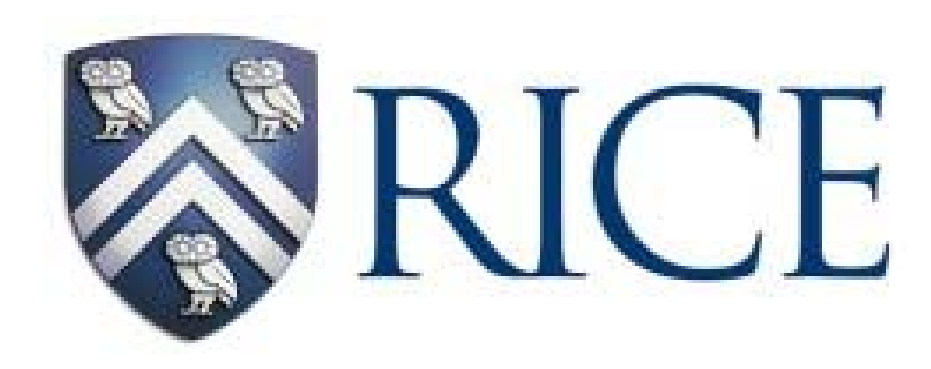

# **Topic 3 Topic 3 Introduction to Trimaran(w/ Lab) Introduction to Trimaran(w/ Lab)**

# *What is Trimaran?*

- A compilation system
	- A full-blown C compiler for the HPL-PD ISA
	- A cycle-by-cycle machine simulator + cache simulator
	- Analysis tools
- $\bullet$  Uses HPL-PD a parameterized VLIW ISA.
	- We will discuss this in detail in the next lecture
- $\bullet$  Compiles for target architectures specified by a machine description language.
	- Can compile optimized code for a variety of VLIW and Superscalar architectures

# *Compiling a Program*

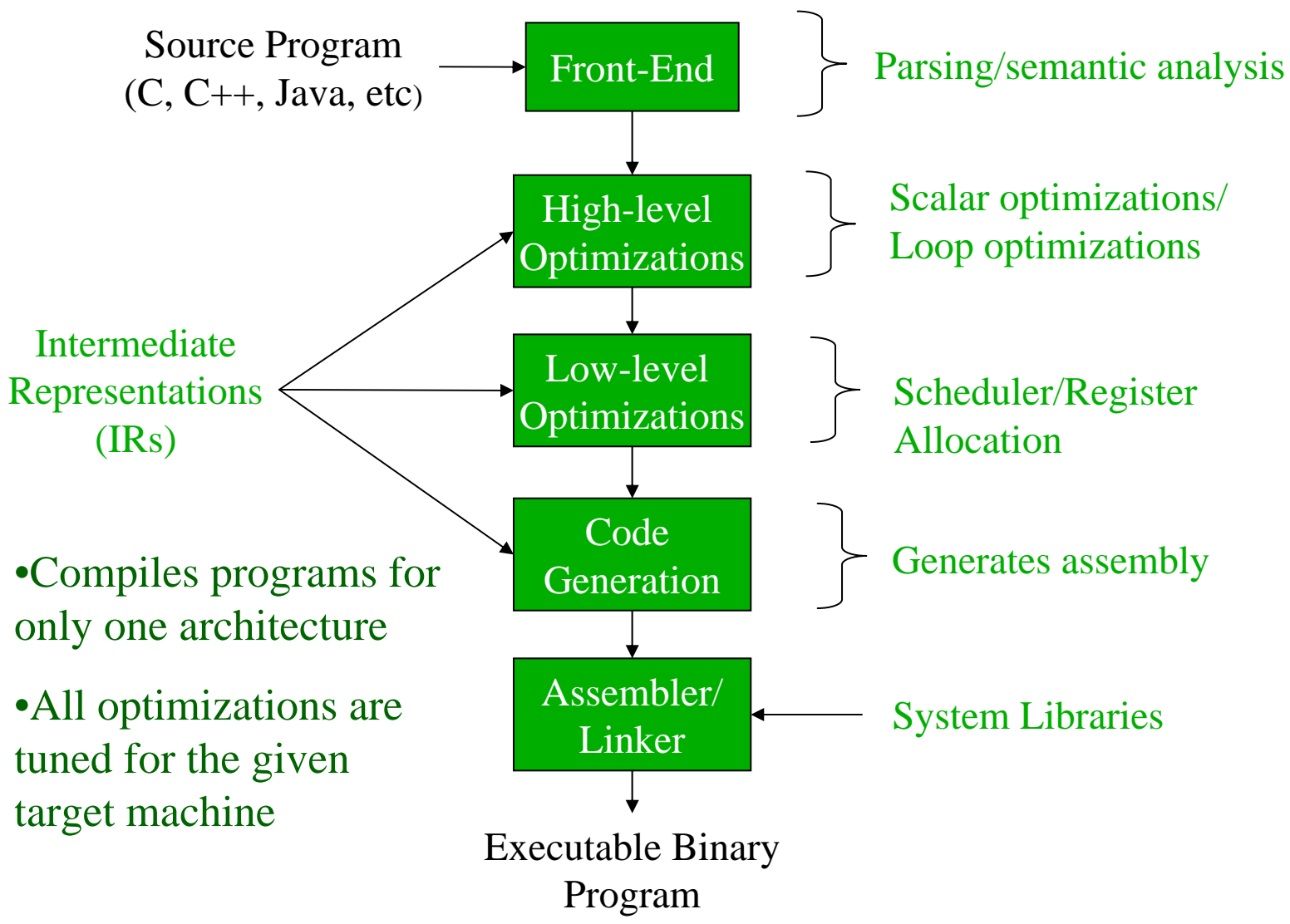

# *A Retargetable Compiler + Simulator*

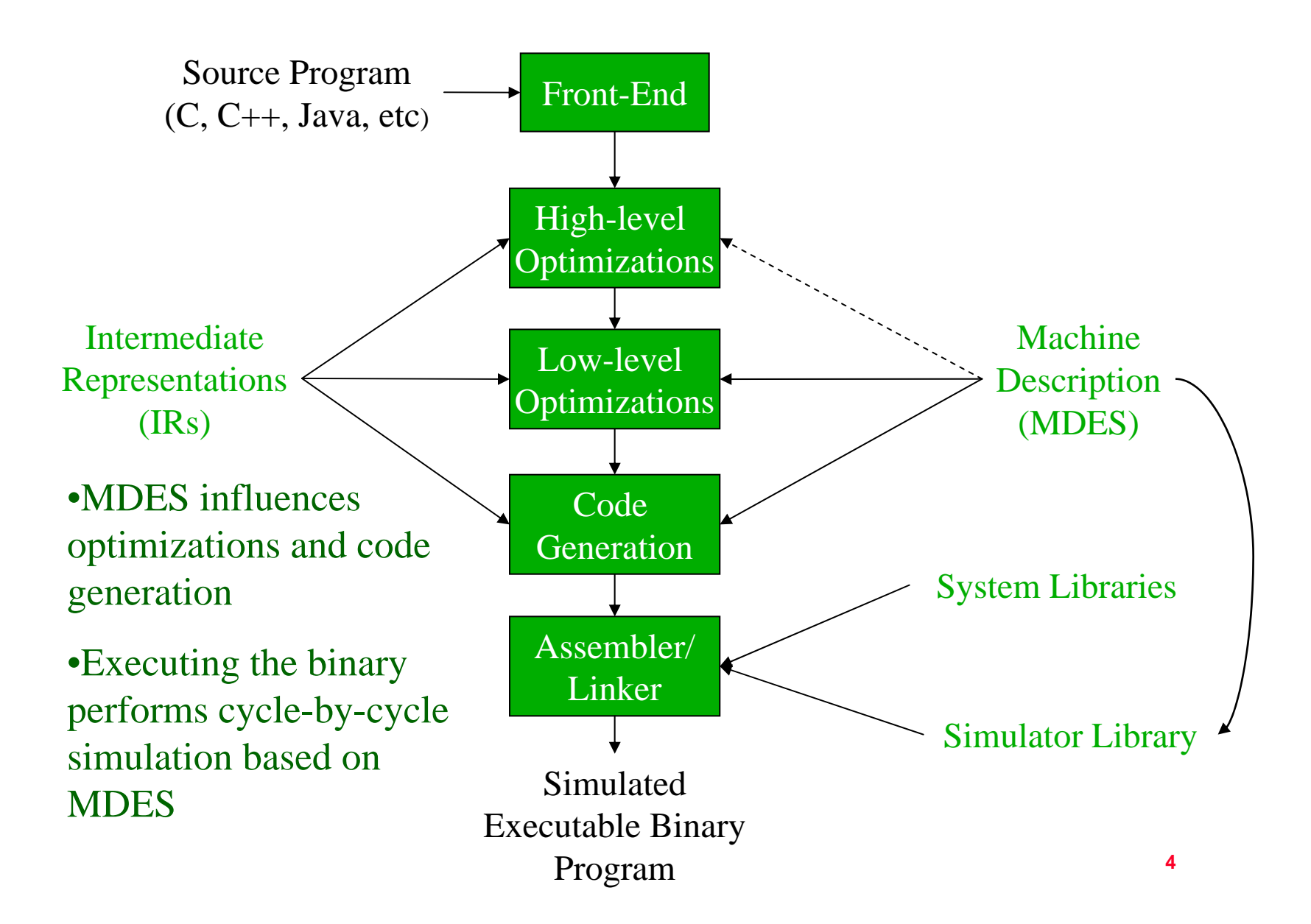

# *Trimaran System Organization*

 $\bullet$ A compiler researcher's view of the system:

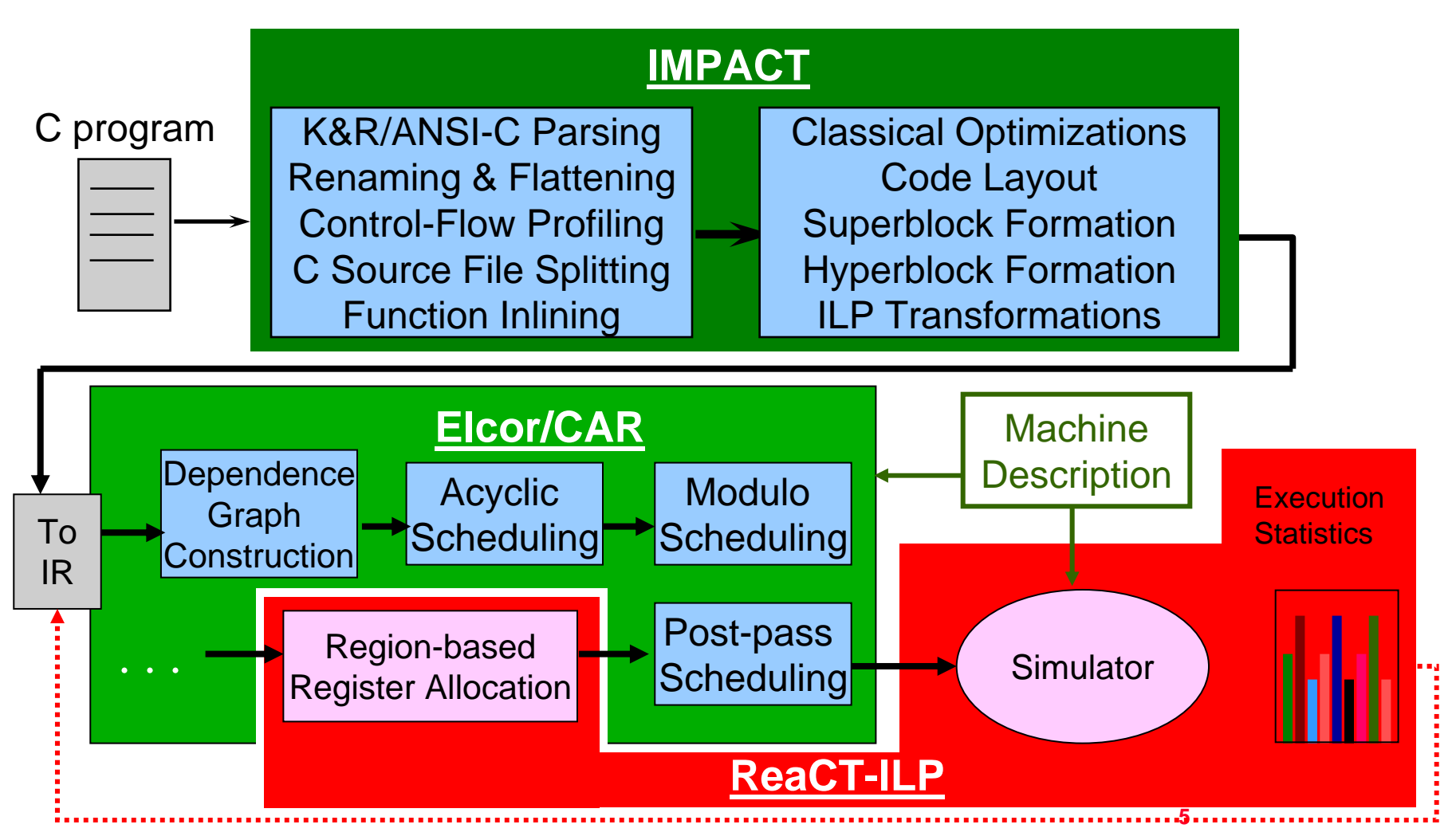

# *Trimaran Goal*

- To provide a vehicle for implementation and experimentation for state of the art research in compiler techniques for instruction-level parallel architectures.
	- Currently, the infrastructure is oriented towards Explicitly Parallel Instruction Computing (EPIC) architectures.
		- **But can also support compiler research for Superscalar architectures.**
	- Primarily, "back-end" compiler research
		- **instruction scheduling, register allocation, and machine dependent optimizations.**

# *Terms and Definitions*

- $\bullet$  ILP (Instruction-Level Parallelism)
	- more than one operation issued per clock cycle within a single CPU
- $\bullet$  EPIC (Explicitly Parallel Instruction Computing)
	- ILP under compiler control
		- **A single instruction may contain many operations**
		- **Compiler determines operation dependences and specifies which operations may execute concurrently**

# *Trimaran Components*

- Trimaran is composed of the following:
	- A machine description language, HMDES, for describing ILP architectures.
	- A parameterized ILP Architecture called HPL-PD
		- **Current instantiation in the infrastructure is as a EPIC architecture**
	- A compiler front-end for C, performing parsing, type checking, and a large suite of high-level (i.e. machine independent) optimizations.
		- **This is the IMPACT module (IMPACT group, University of Illinois)**

- A compiler back-end, parameterized by a machine description, performing instruction scheduling, register allocation, and machine-dependent optimizations.
	- **Each stage of the back-end may easily be replaced or modified by a compiler researcher.**
	- **Primarily implemented as part of the ELCOR effort by the CAR Group at HP Labs.**
	- **Augmented with a scalar register allocator from the ReaCT-ILP group at NYU.**

**9**

- An extensible IR (intermediate program representation)
	- **Has both an internal and textual representation, with conversion routines between the two. The textual language is called Rebel.**
	- **Supports modern compiler techniques by representing control flow, data and control dependence, and many other attributes.**
	- **Easy to use in its internal representation (clear C++ object hierarchy) and textual representation (human-readable)**

- A cycle-level simulator of the HPL-PD architecture which is configurable by a machine description and provides runtime information on execution time, branch frequencies, and resource utilization.
	- **This information can be used for profile-driven optimizations, as well as to provide validation of new optimizations.**
	- **The HPL-PD simulator was implemented by the ReaCT\_ILP group at NYU.**

 An Integrated graphical user interface (GUI) for configuring and running the Trimaran system.

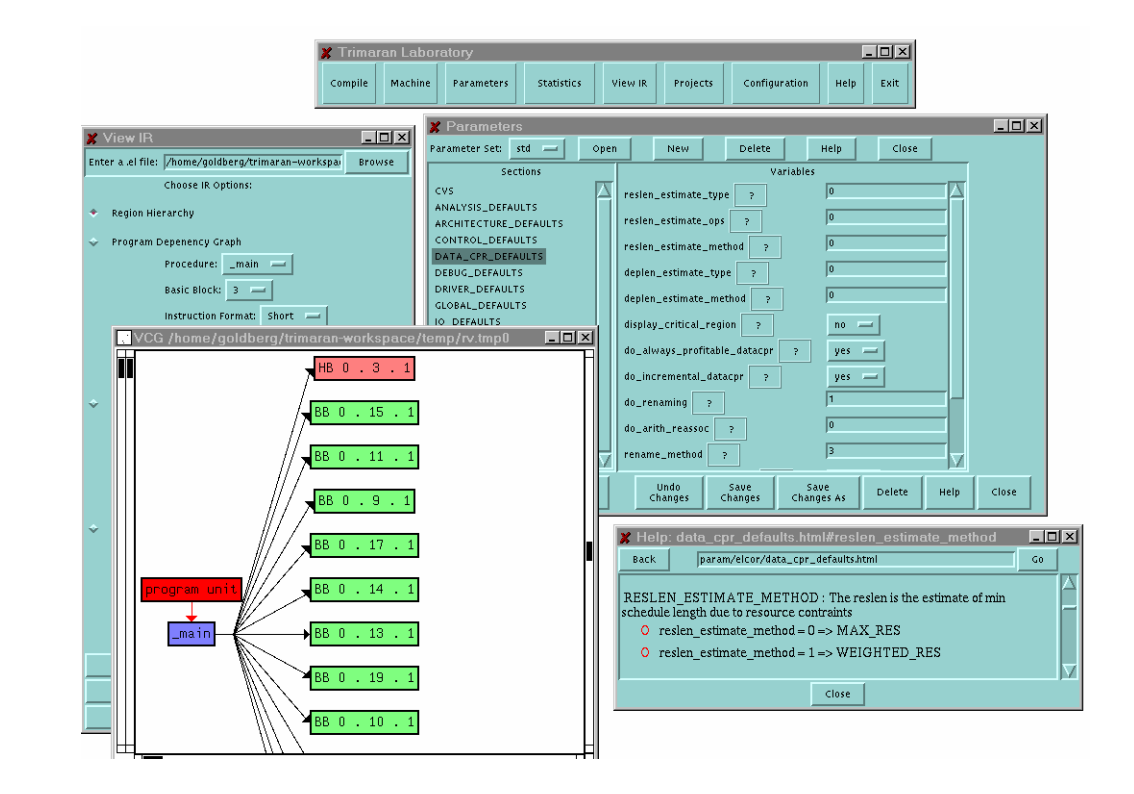

### *Introduction to Simulator Support in Trimaran*

# *The Framework*

- $\bullet$  The goals of the HPL-PD simulation framework are
	- Emulate the execution of the generated REBEL code on a virtual HPL-PD processor
	- $-$  Have the ability to adapt to changes in the machine  $\overline{\phantom{a}}$ description
	- Generate *accurate* run-time information
		- **Execution clock cycles**
		- **Dynamic control flow and call trace**
		- **Address trace**
		- **Average number of operations executed per cycle**

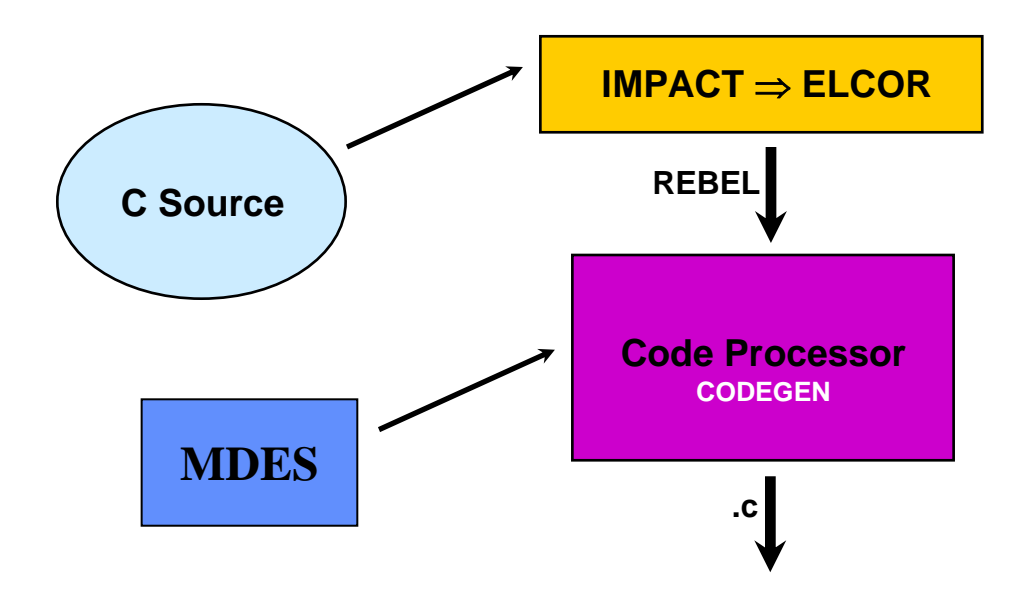

- $\bullet$  The code processor translates the REBEL input to a *C* equivalent
- $\bullet$  The output of CODEGEN is a collection of *pseudo-executable*  low-level *C* files

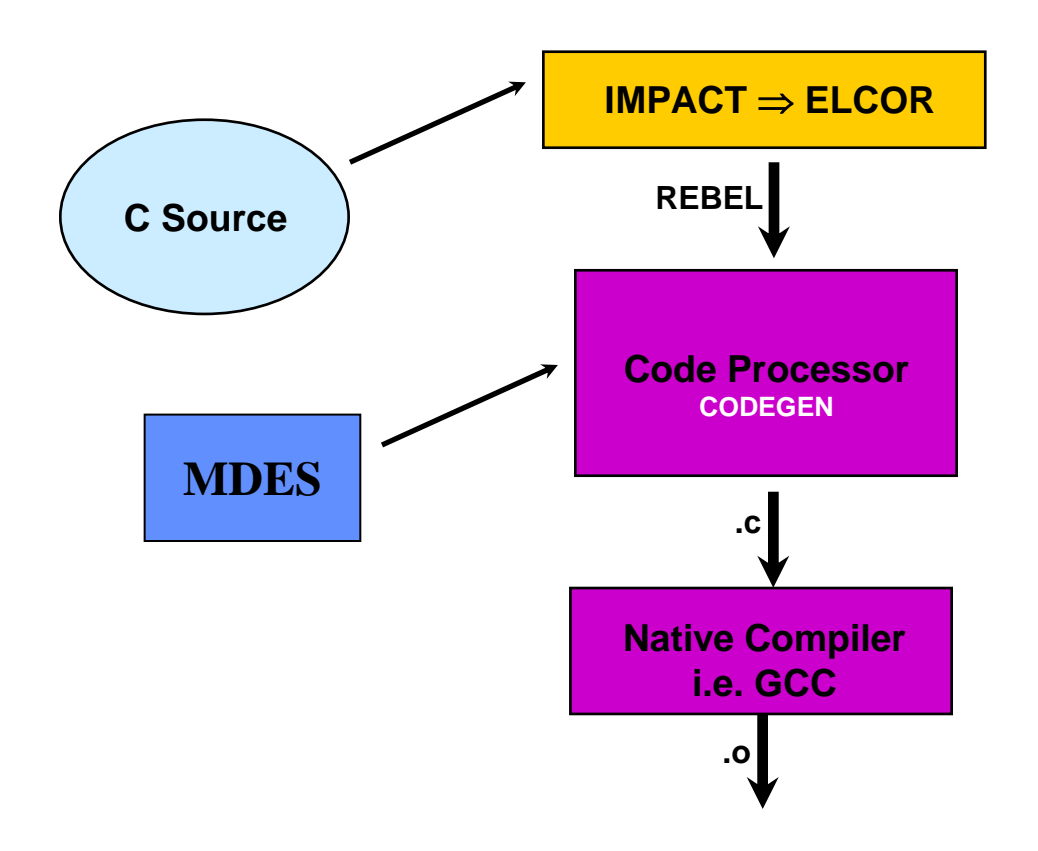

- A native compiler (i.e. GCC) is used to generate the equivalent machine code
	- Collection of .o files

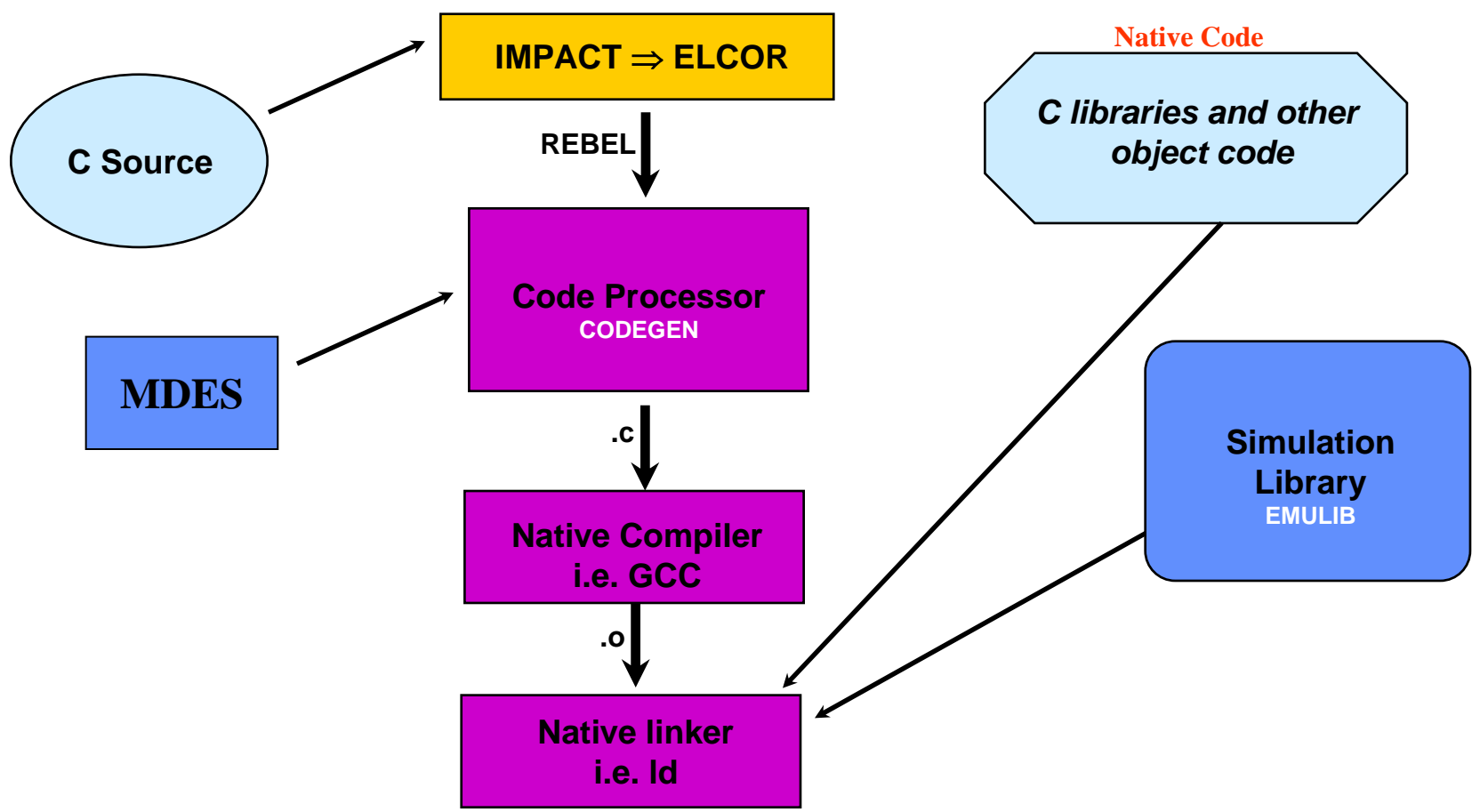

• The object files are linked with the *Simulation Library* and any other native libraries

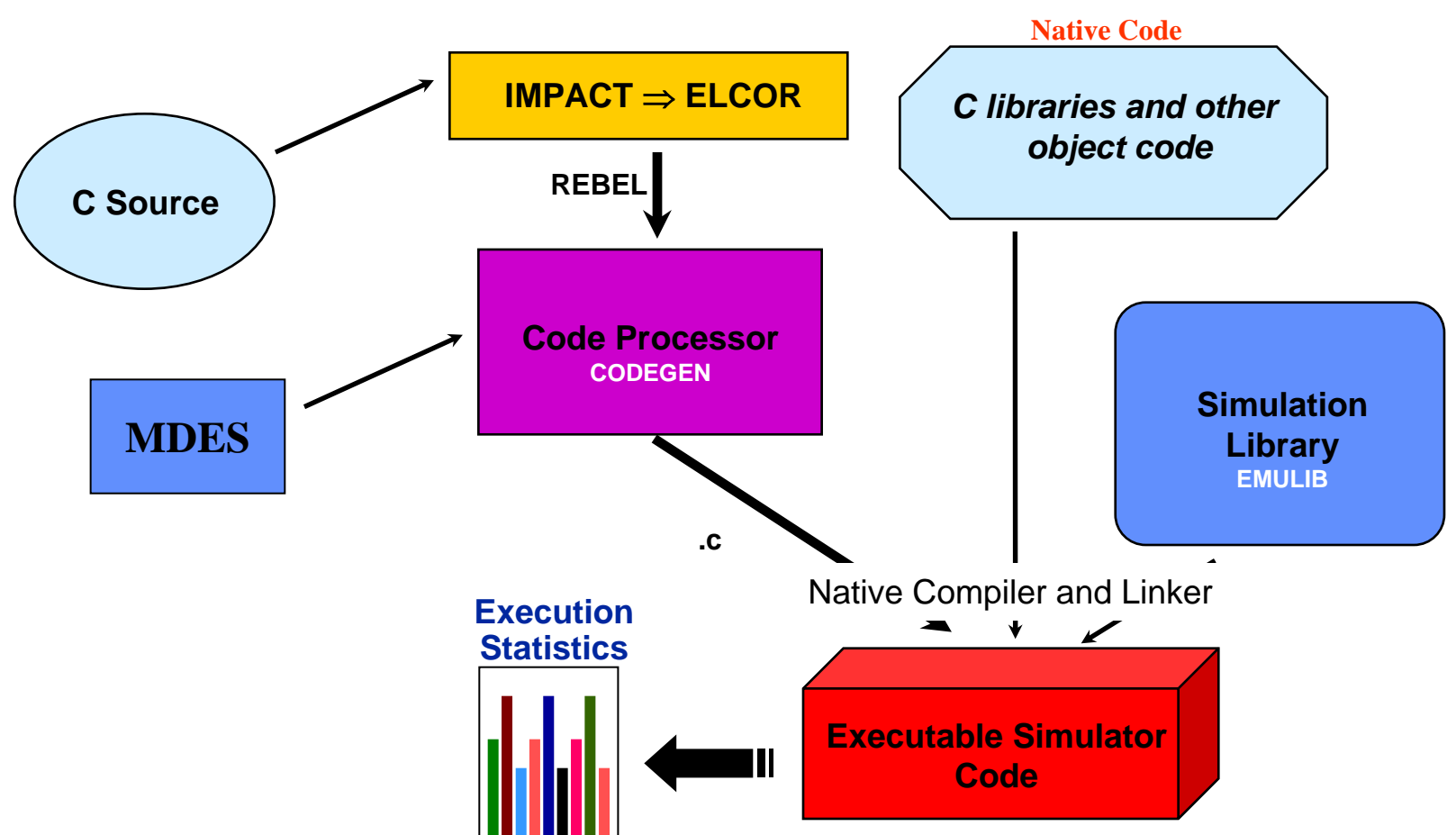

 $\bullet$ The resultant executable is run on the host platform to generate statistics and dynamic profile information

**18**

# *Simulator: Codegen*

#### $\bullet$ Codegen

- Input: REBEL code that is generated by Elcor
- Output (one for each function of the benchmark):
	- **Benchmark.simu.c file wrapper functions for emulating the assembly code**
	- **Benchmark.simu.c.tbls file for declaring the tables of assembly operations**
	- **Benchmark.simu.c.inc file contains global declarations and the statistics tracking data structures**
- The .tbls and .inc files are #included into the .c file.

# *Simulator: Compilation*

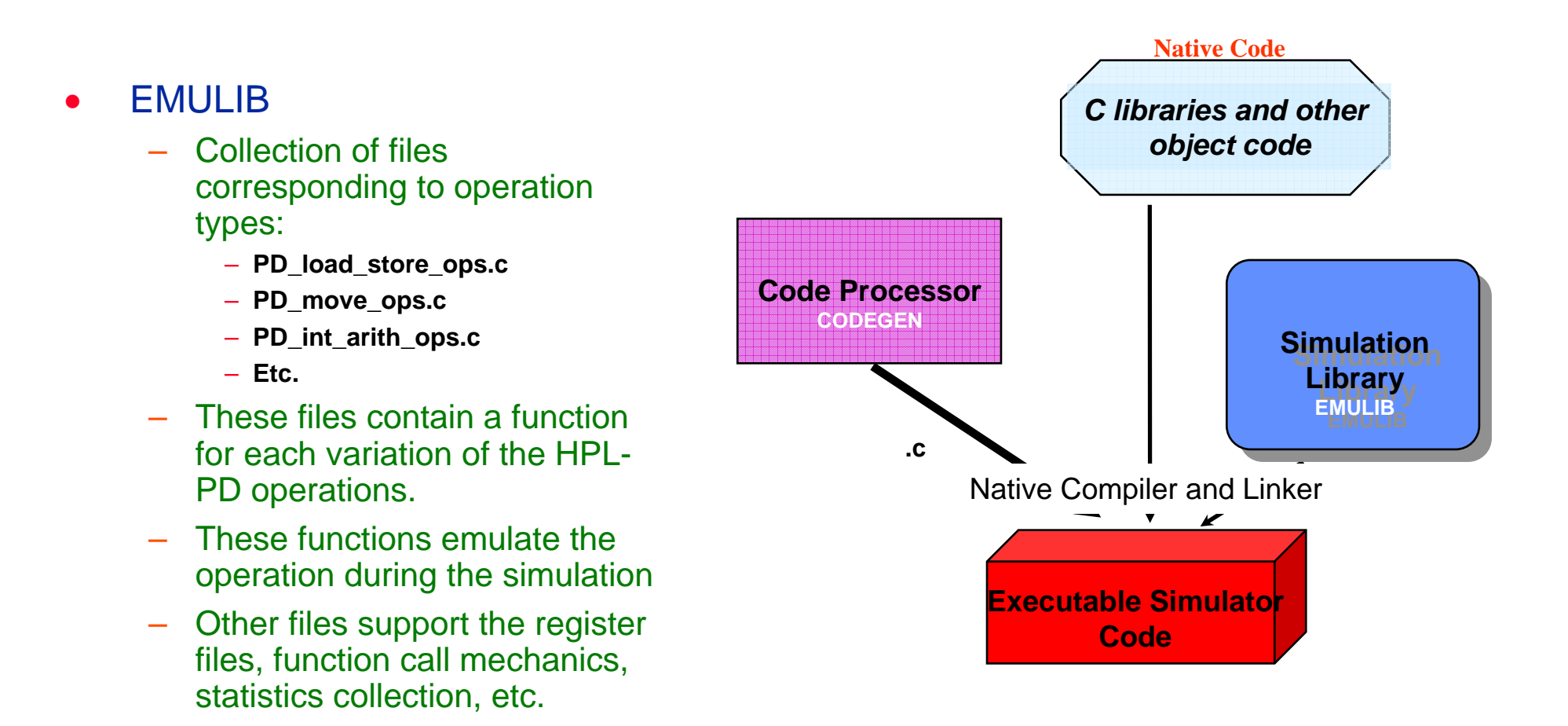

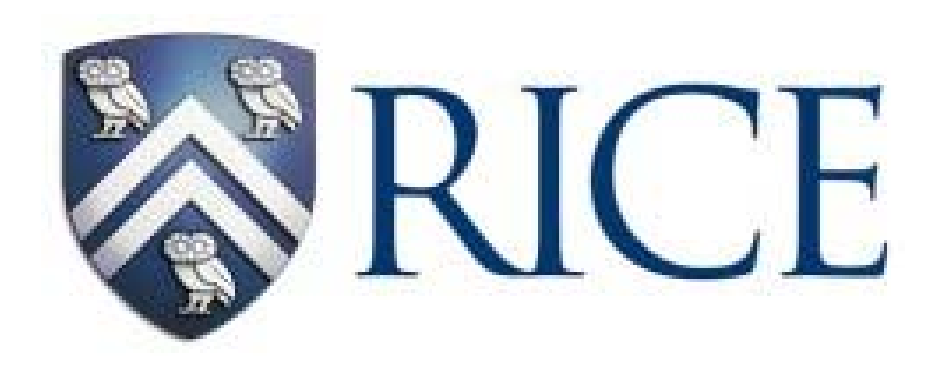

# **Configuring the Target Machine Configuring the Target Machine**

# *Target Machine Description*

- • Trimaran includes an advanced Machine Description facility, called Mdes, for describing a wide range of ILP architectures.
- $\bullet$  It consists of
	- A high-level language, Hmdes2, for specifying machine features precisely
		- **functional units, register files, instruction set, instruction latencies, etc.**
		- **Human writable and readable**
	- A translator converting Hmdes2 to Lmdes2, an optimized low-level machine representation.
	- – A query system, mQS, used to configure the compiler and simulator based on the specified machine features.

# *Target Machine Configuration*

- $\bullet$  Generally, it is expected that Trimaran users will make modest changes to the target machine configurations
	- within the HPL-PD architecture space
	- $-$  using the Trimaran graphical user interface (GUI) to modify an existing machine description rather than write a new one from scratch.
	- Very easy to change
		- **number and types of functional units**
		- **number of types of register files**
		- **instruction latencies**

# *Machine Descriptions*

- There are two issues that a researcher must consider:
	- How can the features of a target machine be modified so that the changes are reflected in the code generated by the compiler and in the machine being simulated during execution?
		- **Most common features can be changed via the GUI**
		- **Extensive modifications can be specified via an Hmdes2 description.**
	- How can a new compiler module, implemented by a researcher, determine the features of the target machine?
		- **The mdes Query System, mQS**

#### *Using the Trimaran GUI to configure an HPL-PD machine*

- $\bullet$  The Trimaran system is delivered with a full Mdes description of several machines in the HPL-PD architecture space.
	- – Machine features within the HPL-PD space are easily modified using the Trimaran GUI.
		- **Functional units, register files, instruction latencies**

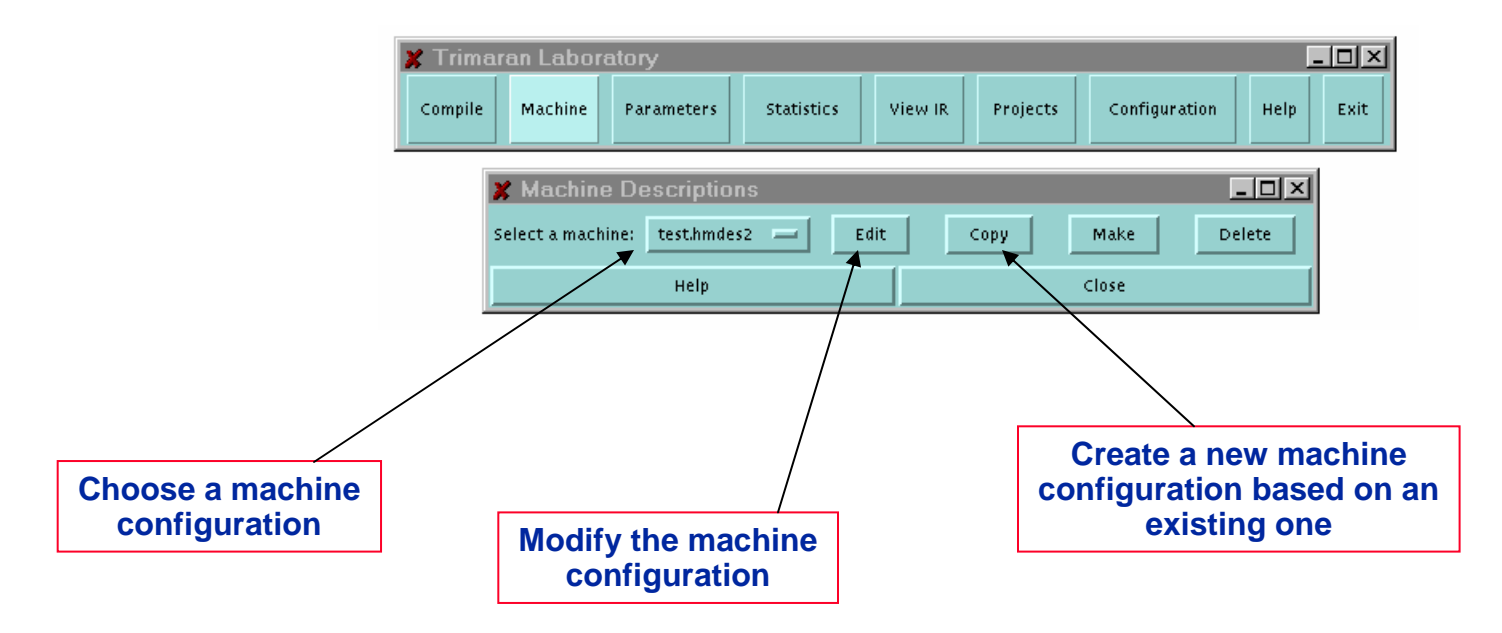

#### *Using the Trimaran GUI to configure an HPL-PD machine (cont)*

- • When the Edit button is clicked, an Emacs window opens a configuration file for editing.
	- – This file is read by the Hmdes2 preprocessor and translator to create a new Lmdes2 machine description.
- • Changes to the configuration file are reflected in the target machine when the Make button is clicked.

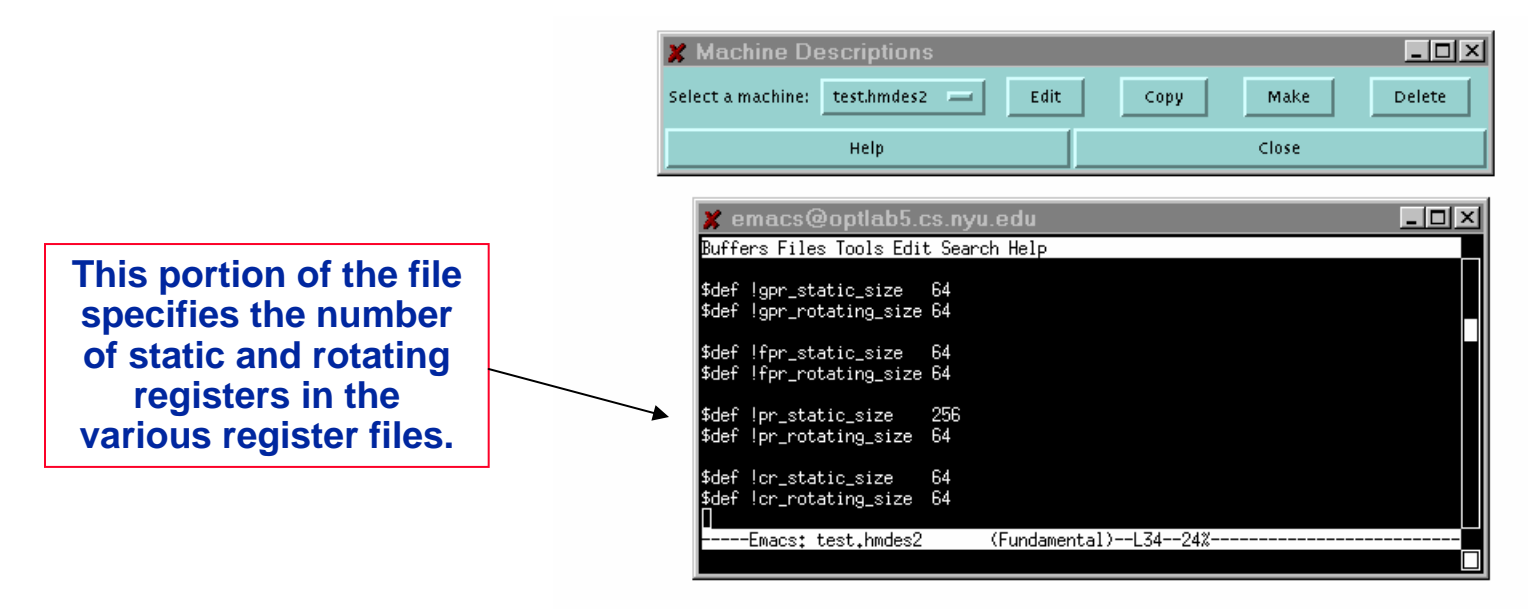

#### *Using the Trimaran GUI to configure an HPL-PD machine (cont)*

- • With a few keystrokes, the configuration of functional units is changed
	- –From an essentially sequential machine (very few functional units)
	- –To a highly parallel machine.

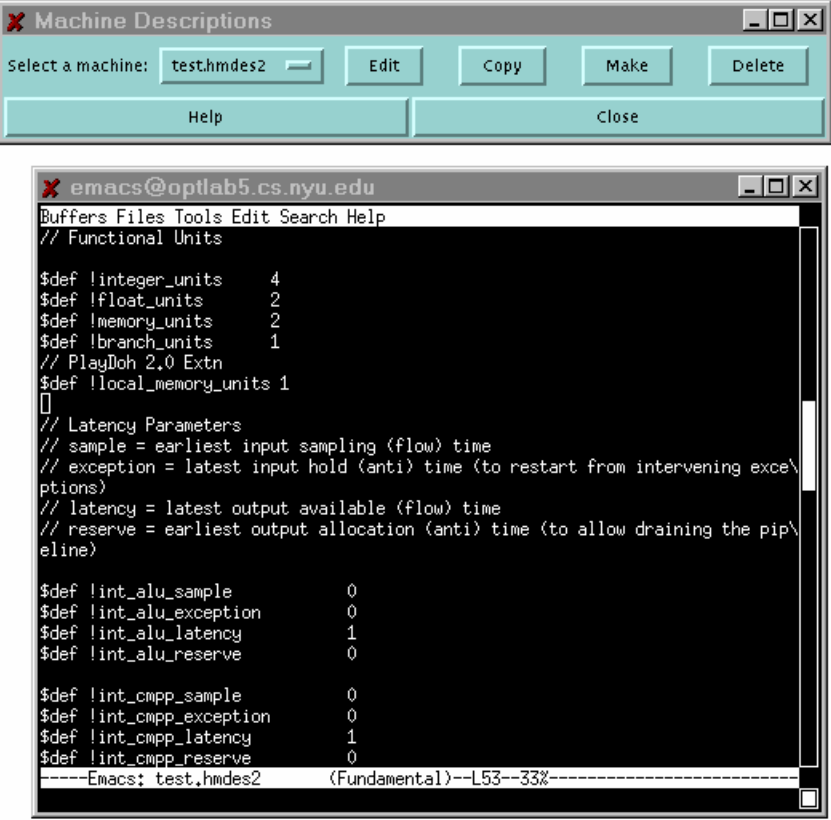

### *Using the Trimaran GUI to configure an HPL-PD machine (cont)*

- • The machine configuration changes via the GUI can be quite detailed.
	- – In this case, the precise latencies of operations can be modified.
		- **When the input registers are sampled.**
		- **When the value in the output register is available.**
		- **Etc.**

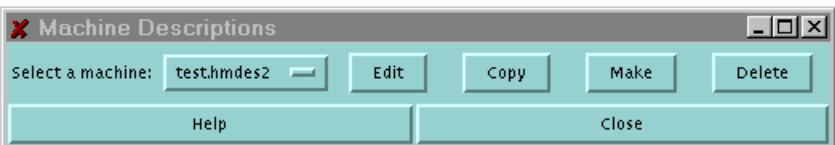

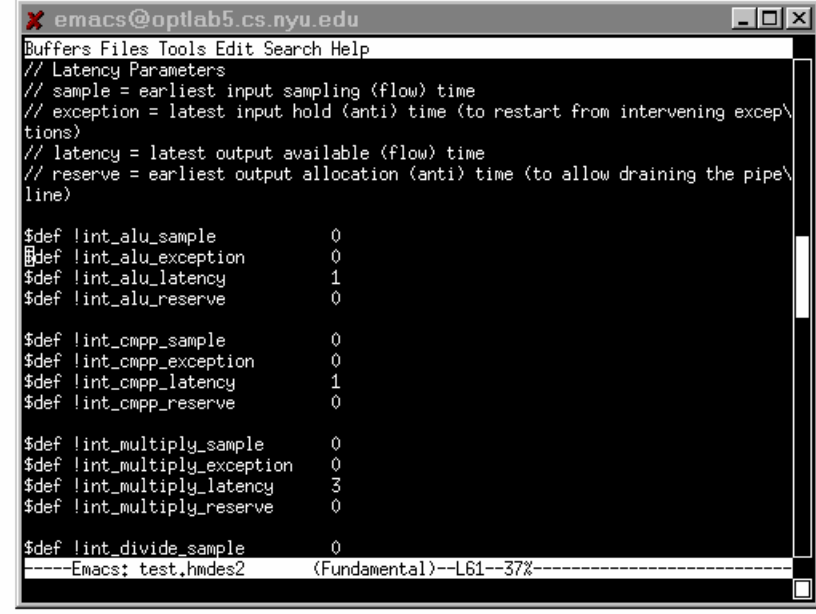

**28**

# *Describing a Machine Using Hmdes2*

- $\bullet$  If more extensive changes to a machine need to be made than can be handled in the GUI, the user can describe the machine using Hmdes2.
	- High-level machine description language
- $\bullet$  There is a limit, however, to the extent that a machine can be modified and still be the target for the Trimaran compiler, and be simulated using the Trimaran simulator.
	- The machine must remain in the HPL-PD architecture space.
	- The instruction set cannot be significantly changed.
- $\bullet$  The GUI is the recommended method for modifying the target machine.
	- However, Hmdes2 is a very interesting mechanism…